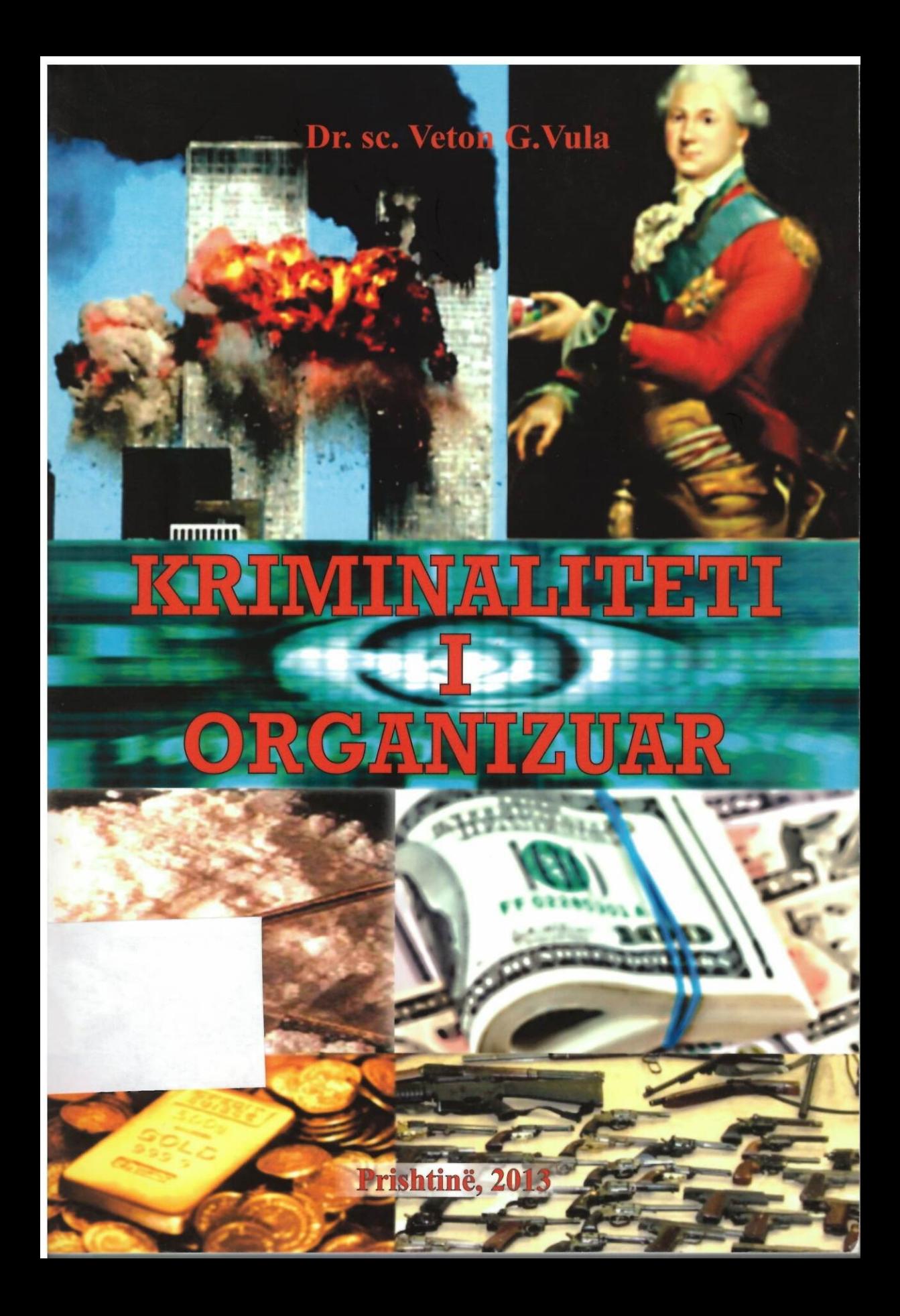

## PËRMBAJTJA

 $\cdot$ 

 $\mathcal{L}^{\text{max}}$  , and  $\mathcal{L}^{\text{max}}$ 

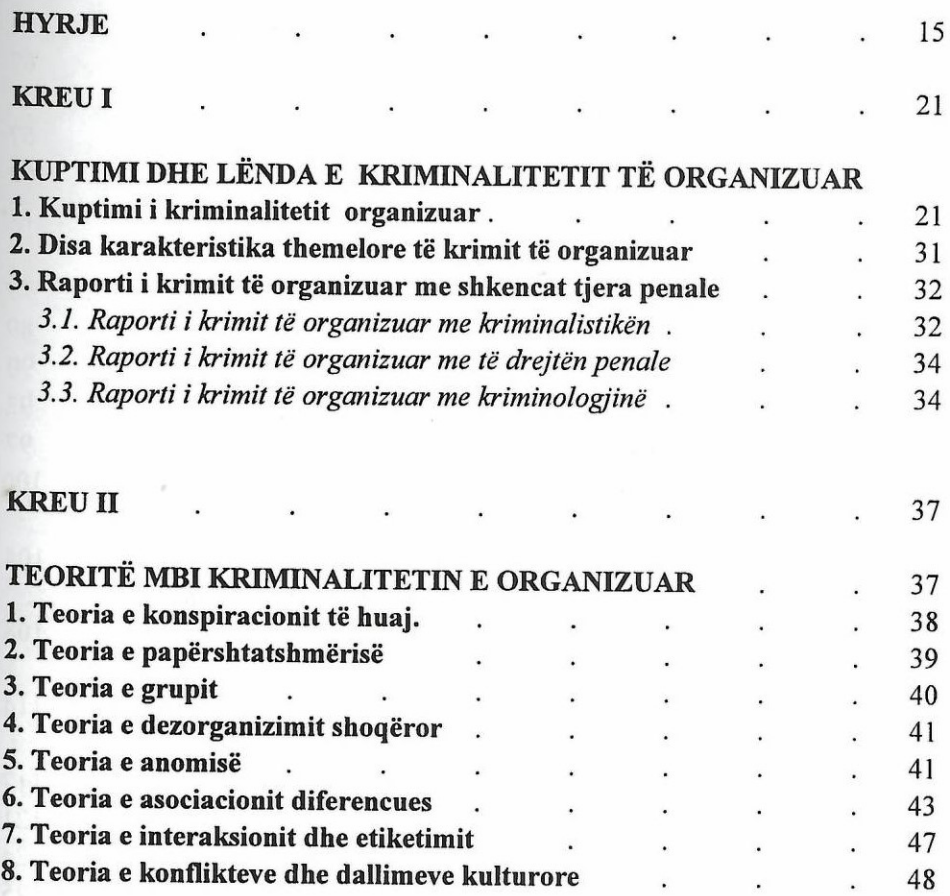

 $\mathcal{C}^{\mathcal{C}}$ 

 $\label{eq:2.1} \begin{array}{ll} \mathcal{C} & \mathcal{C} \\ \mathcal{C} & \mathcal{C} \end{array}$ 

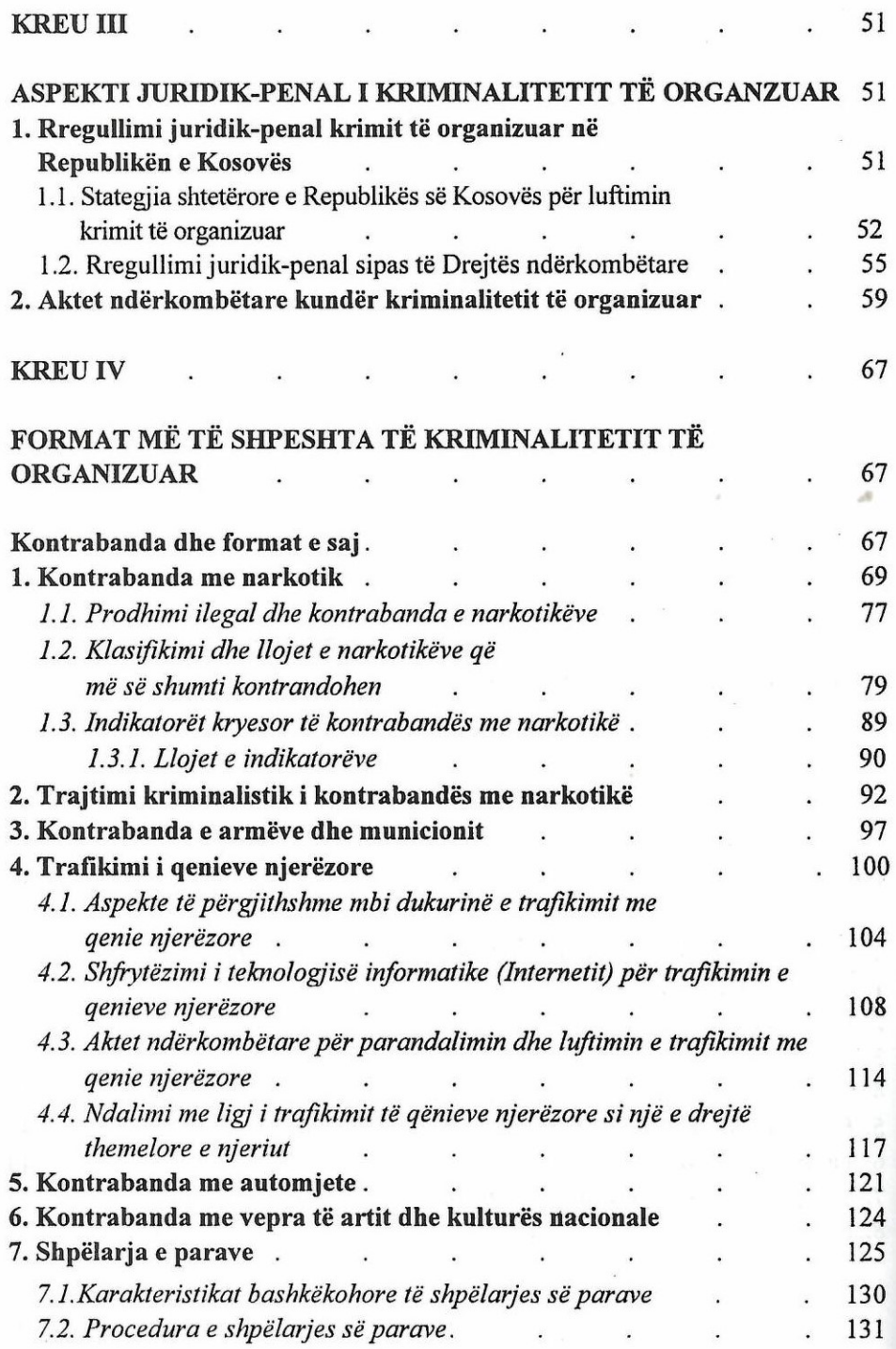

 $\ddot{\phantom{0}}$ 

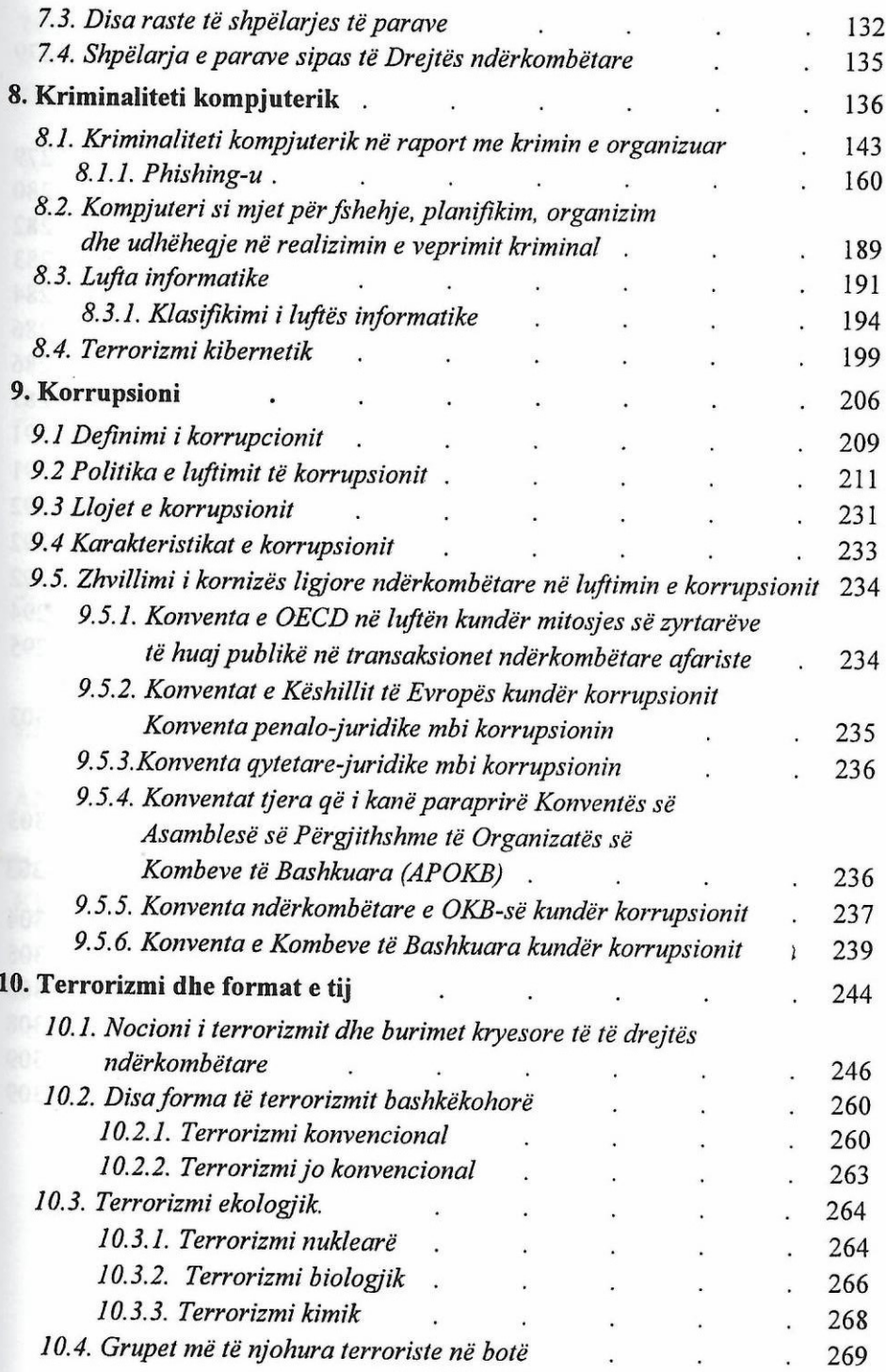

 $\overline{\phantom{a}}$ 

 $\mathsf{V}$ 

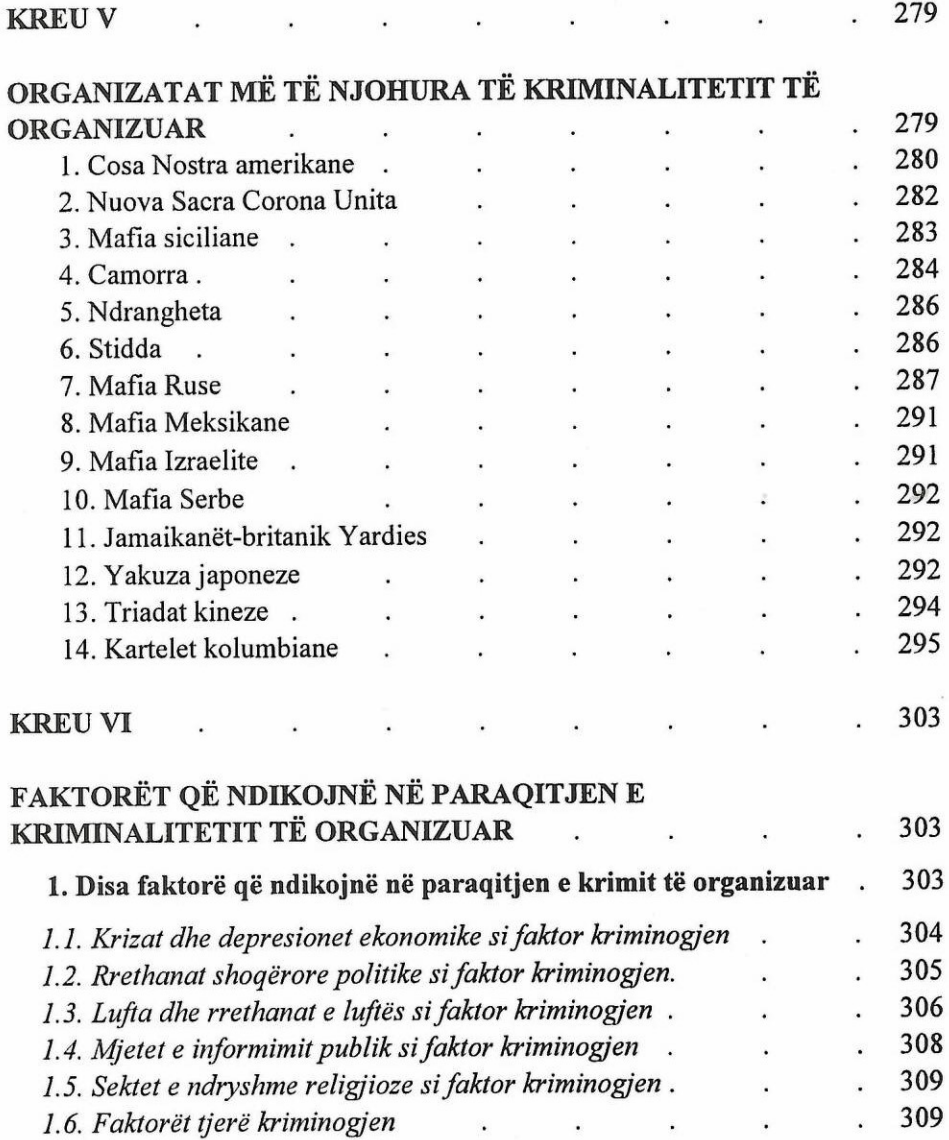

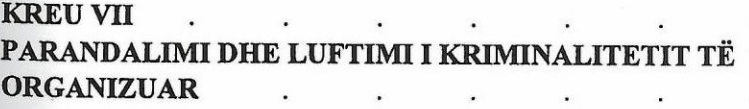

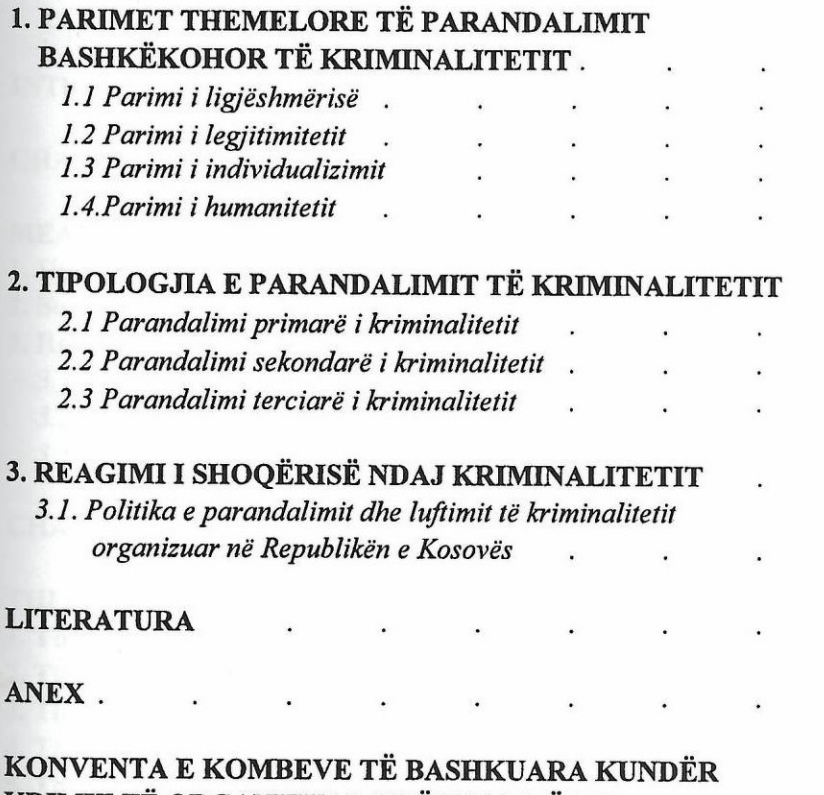

KRIMIT TË ORGANIZUAR NDËRKOMBËTAR